## Ficha didáctica para Nivel Secundario Formación General  $2.°$  año

#### Matemática

#### Eie: Números y álgebra.

Capacidades: • Resolución de problemas. • Interacción social y trabajo colaborativo.

Objetivos: • Resolver problemas que involucren el uso de los números racionales y las aproximaciones por re-

dondeo y truncamiento. • Identificar distintos usos de las calculadoras y aplicaciones de calculadora en los celulares.

Contenido curricular: Estimación del error producido por el redondeo o el truncamiento. Uso de calculadora.

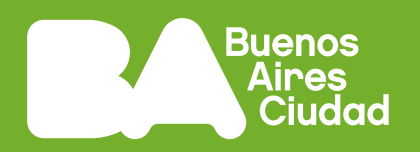

# **¿Cómo funcionan las diferentes calculadoras con los números racionales?**

#### **Antes de empezar**

Para resolver las actividades de esta ficha les sugerimos trabajar en grupos de tres o cuatro integrantes. Cada grupo debe disponer de una calculadora común, una calculadora científica y, por lo menos, una aplicación de calculadora disponible en el teléfono celular. Además, deben tener la carpeta para anotar las resoluciones de las consignas.

#### **1.** Resuelvan las siguientes actividades.

- **a.** Escriban tres divisiones distintas entre números enteros que den como resultado 1,2. Pueden usar la calculadora.
- **b.** Para cada caso, escriban tres divisiones entre números enteros que den como resultado:
	- **•** 0,4
	- **•** -2,25
	- $\cdot$  13

Comparen sus respuestas con las de sus compañeros/as. ¿Cuántas divisiones se pueden encontrar en cada caso? ¿Por qué?

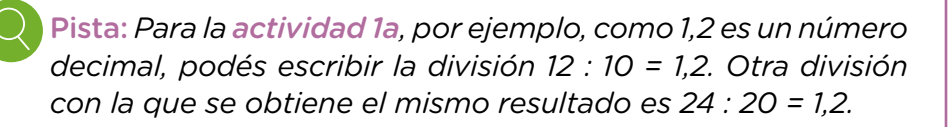

- **2.** Josefina resolvió la división 123 : 25 con la calculadora del teléfono celular y en el visor le apareció lo siguiente.
- 4.92  $4^{23/26}$
- **a.** ¿Cuál es el resultado de la división? ¿Por qué aparecen dos números?
- **b.** Realicen la cuenta con la calculadora científica y observen qué resultado se obtiene. Anoten las similitudes y diferencias que encuentren con la calculadora común y con la del teléfono celular.

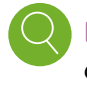

Pista: *A continuación les mostramos imágenes de algunas calculadoras y de aplicaciones que puede traer el teléfono celular o que se pueden descargar gratis. Si bien las aplicaciones pueden tener diferentes características y funciones, la mayoría de ellas tienen en común que, al rotar el celular, aparece una calculadora científica.* 

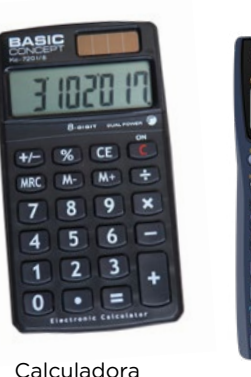

común. Calculadora

científica.

Al rotar el teléfono celular, aparece la calculadora científica.

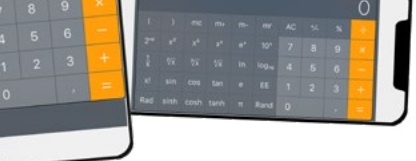

Aplicación para teléfono celular. Calculadora común.

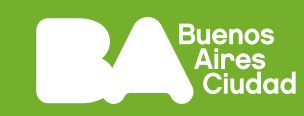

**3.** Violeta resolvió la siguiente cuenta con la calculadora científica: 147 : 99. El resultado que obtuvo fue: 1.48484848485. En cambio, Josefina hizo la misma cuenta con la calculadora del teléfono celular y obtuvo este resultado: 1.484848484848. ¿Por qué obtuvieron dos resultados diferentes?

En las calculadoras se utiliza el punto en lugar de la coma para separar la parte entera de las cifras decimales.

- Pista: *Las calculadoras tienen un visor que les permite mostrar números de hasta cierta cantidad de dígitos. Cuando los números tienen más dígitos que la cantidad que la calculadora admite, algunas de ellas redondean el número y otras lo truncan.*
- **4.** Resuelvan las siguientes actividades.
	- a. Investiguen qué significa redondear y truncar números y regístrenlo en sus carpetas. Incluyan ejemplos de cada uno.
	- **b.** Investiguen cómo funcionan sus calculadoras y registren lo observado en sus carpetas.
- **5.** Josefina dice que el número que obtuvo en la división de la actividad 3 es una expresión decimal periódica. Violeta dice que el resultado de la división no es periódico.
	- **a.** ¿Quién tiene razón y por qué?
	- **b.** Si hacen la cuenta con lápiz y papel (sin usar calculadora), ¿cómo se dan cuenta de si el resultado de la división es o no es una expresión decimal periódica?

Pista: *Al hacer la cuenta con lápiz y papel, observen qué pasa con los restos que van obteniendo.* 

#### **Antes de terminar**

Realicen un listado de las similitudes y diferencias que encontraron entre las calculadoras y aplicaciones utilizadas. Registren lo que aprendieron o revisaron sobre los números racionales y las aproximaciones por redondeo y truncamiento. Anoten las dudas que tengan para consultarlas luego con el/la docente de Matemática.

### **Para profundizar**

¿En qué situaciones de la vida cotidiana les parece que pueden utilizarse el redondeo o el truncamiento y para qué?